# *Caso práctico Alquiler de películas en un vídeo-club* Adaptado de *"Refactoring"* © Martin Fowler, 2000

Supongamos que tenemos que desarrollar una aplicación que gestione los alquileres de DVDs en un vídeo-club.

Inicialmente, nuestro diagrama de clases sería similar al siguiente:

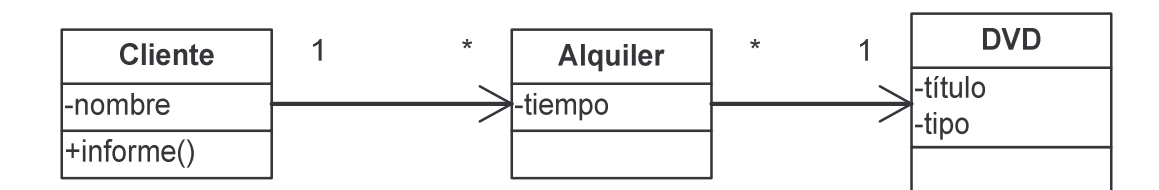

```
public class DVD
{
  // Constantes simbólicas
  public static final int INFANTIL = 2ipublic static final int NORMAL = 0;
  public static final int NOVEDAD = 1;
  // Variables de instancia
  private String _titulo;
  private int _tipo;
  // Constructor
  public DVD (String titulo, int tipo)
  {
    _titulo = titulo;
    _tipo = tipo;
  }
```

```
// Acceso a las variables de instancia
  public int getTipo()
  {
    return _tipo;
  }
  public void setTipo (int tipo)
  {
    _tipo = tipo;}
  public String getTitulo ()
  \left\{ \right.return _titulo;
  }
}
```

```
public class Alquiler
{
  private DVD _dvd;
  private int _tiempo;
  public Alquiler (DVD dvd, int tiempo)
  \left\{ \right.-dvd = dvdi_tiempo = tiempo;
  }
  public int getTiempo()
  \{return _tiempo;
  }
  public DVD getDVD()
  \left\{ \right.return _dvd;
  }
}
```

```
import java.util.Vector;
public class Cliente
{
  // Variables de instancia
  private String _nombre;
  private Vector _alquileres =new Vector();
  // Constructor
  public Cliente (String nombre)
  \left\{ \right.\_nonbre = nonbre;
  }
  // Acceso a las variables de instancia
  public String getNombre()
  \left\{ \right.return _nombre;
  }
  // Registrar alquiler
  public void nuevoAlquiler (Alquiler alquiler)
  \{_alquileres.add(alquiler);
  }
  // Emitir un informe del cliente
  public String informe()
  {
    double total;
    double importe;
    int puntos;
    int i;
    Alquiler alquiler;
    String salida;
    total = 0;puntos = 0;
    salida = "Informe para " + getNombre() + "\n";
```

```
// Recorrido del vector de alquileres
for (i=0; i < alquileres.size(); i++) {
    importe = 0;alquiler = (Alquiler) _alquileres.get(i);
    // Importe del alquiler
    switch (alquiler.getDVD().getTipo()) {
     case DVD.NORMAL:
          importe += 2iif (alquiler.getTiempo()>2)
             importe += (alquiler.getTiempo() - 2)*1.5;break;
     case DVD.NOVEDAD:
          importe += alquiler.getTiempo() * 3;
          break;
     case DVD.INFANTIL:
          importe += 1.5;if (alquiler.getTiempo()>3)
             importe += (alquiler.getTiempo() - 3)*1.5;break;
    }
    // Programa de puntos
   puntos++;
    if ( (alquiler.getDVD().getTipo()==DVD.NOVEDAD)
      && (alquiler.getTiempo()>1) )
      puntos++; // Bonificación
    // Mostrar detalles del alquiler
    salida += "\t" + alquiler.getDVD().getTitulo()
            + "\t" + String.valueOf(importe) + " \in\n";
    // Acumular total
   total += import}
```

```
// Pie del informe
    salida += "IMPORTE TOTAL = "
             + String.valueOf(total) + " \in \n \mathbb{R}^n;
    salida += "Dispone de "
             + String.valueOf(puntos) + " puntos\n";
    return salida;
 }
}
```
*Paso 1: Extraer método de* **informe()** El método informe es excesivamente largo…

```
public class Cliente…
```

```
public double precio (Alquiler alquiler)
{
  double importe = 0;
  switch (alquiler.getDVD().getTipo()) {
    case DVD.NORMAL:
         importe += 2;if (alquiler.getTiempo()>2)
            importe += (alquiler.getTiempo() - 2)*1.5;break;
    case DVD.NOVEDAD:
         importe += alquiler.getTiempo() * 3;
         break;
    case DVD.INFANTIL:
         importe += 1.5;if (alquiler.getTiempo()>3)
            importe += (alquiler.getTiempo() - 3)*1.5;break;
  }
  return importe;
}
```

```
public String informe()
{
 double total;
 double importe;
  int puntos;
  int i;
 Alquiler alquiler;
 String salida;
  total = 0;puntos = 0;salida = "Informe para " + qetNombre() + "\n";
  for (i=0; i<sub>alquileres.size(); i++) {
     alquiler = (Alquiler) _alquileres.get(i);importe = precio(alquiler);
     // Programa de puntos
     puntos++;
     if ((alquiler.getDVD().getTipo()==DVD.NOVEDAD)
        && (alquiler.getTiempo()>1))
        puntos++; // Bonificación
      // Mostrar detalles del alquiler
     salida += "\t" + alquiler.getDVD().getTitulo()
             + "\t" + String.valueOf(importe) + "€\n";
      // Acumular total
     total += import}
  // Pie del recibo
  salida += "IMPORTE TOTAL = "
         + String.valueOf(total) + " \in \n \mathbb{R}^n;
  salida += "Dispone de "
         + String.valueOf(puntos) + " puntos\n";
 return salida;
}
```
Debemos comprobar que calculamos correctamente los precios, para lo que preparamos una batería de casos de prueba:

```
import junit.framework.*;
public class AlquilerTest extends TestCase
{
  private Cliente cliente;
  private DVD casablanca;
  private DVD indy;
  private DVD shrek;
  private Alquiler alquiler;
                                             // Infraestructura
  public static void main(String args[])
  {
    junit.swingui.TestRunner.main (
          new String[] {"AlquilerTest"});
  }
  public AlquilerTest(String name)
  {
    super(name);
  }
  public void setUp ()
  {
    cliente = new Cliente("Kane");
    casablanca = new DVD("Casablanca", DVD.NORMAL);
    indy = new DVD("Indiana Jones XIII", DVD.NOVEDAD);
    shrek = new DVD("Shrek", DVD.INFANTIL);
  }
                                             // Casos de prueba
  public void testNormal1 ()
  {
    alquiler = new Alquiler(casablanca, 1);
    assertEquals( cliente.precio(alquiler), 2.0, 0.001);
  }
  public void testNormal2 ()
  {
    alquiler = new Alquiler(casablanca,2);
    assertEquals( cliente.precio(alquiler), 2.0, 0.001);
  }
  public void testNormal3 ()
  \{alquiler = new Alquiler(casablanca, 3);
    assertEquals( cliente.precio(alquiler), 3.5, 0.001);
  }
```

```
public void testNormal7 ()
{
  alquiler = new Alquiler(casablanca, 7);
  assertEquals( cliente.precio(alquiler), 9.5, 0.001);
}
public void testNovedad1 ()
{
  alquiler = new Alquiler(indy, 1);
  assertEquals( cliente.precio(alquiler), 3.0, 0.001);
}
public void testNovedad2 ()
\{alquiler = new Alquiler(indy, 2);
  assertEquals( cliente.precio(alquiler), 6.0, 0.001);
}
public void testNovedad3 ()
{
  alquiler = new Alquiler(indy, 3);
  assertEquals( cliente.precio(alquiler), 9.0, 0.001);
}
public void testInfantil1 ()
{
  alquiler = new Alquiler(shrek, 1);
  assertEquals( cliente.precio(alquiler), 1.5, 0.001);
}
public void testInfantil3 ()
\{alquiler = new Alquiler(shrek, 3);
  assertEquals( cliente.precio(alquiler), 1.5, 0.001);
}
public void testInfantil4 ()
{
  alquiler = new Alquiler(shrek, 4);
  assertEquals( cliente.precio(alquiler), 3.0, 0.001);
}
public void testInfantil7 ()
\{alquiler = new Alquiler(shrek, 7);
  assertEquals( cliente.precio(alquiler), 7.5, 0.001);
}
```
}

11/11

# *Paso 2: Mover el método* **precio()**

En realidad, precio no usa datos de Cliente, por lo que resulta más que razonable convertirlo en un método de la clase Alquiler…

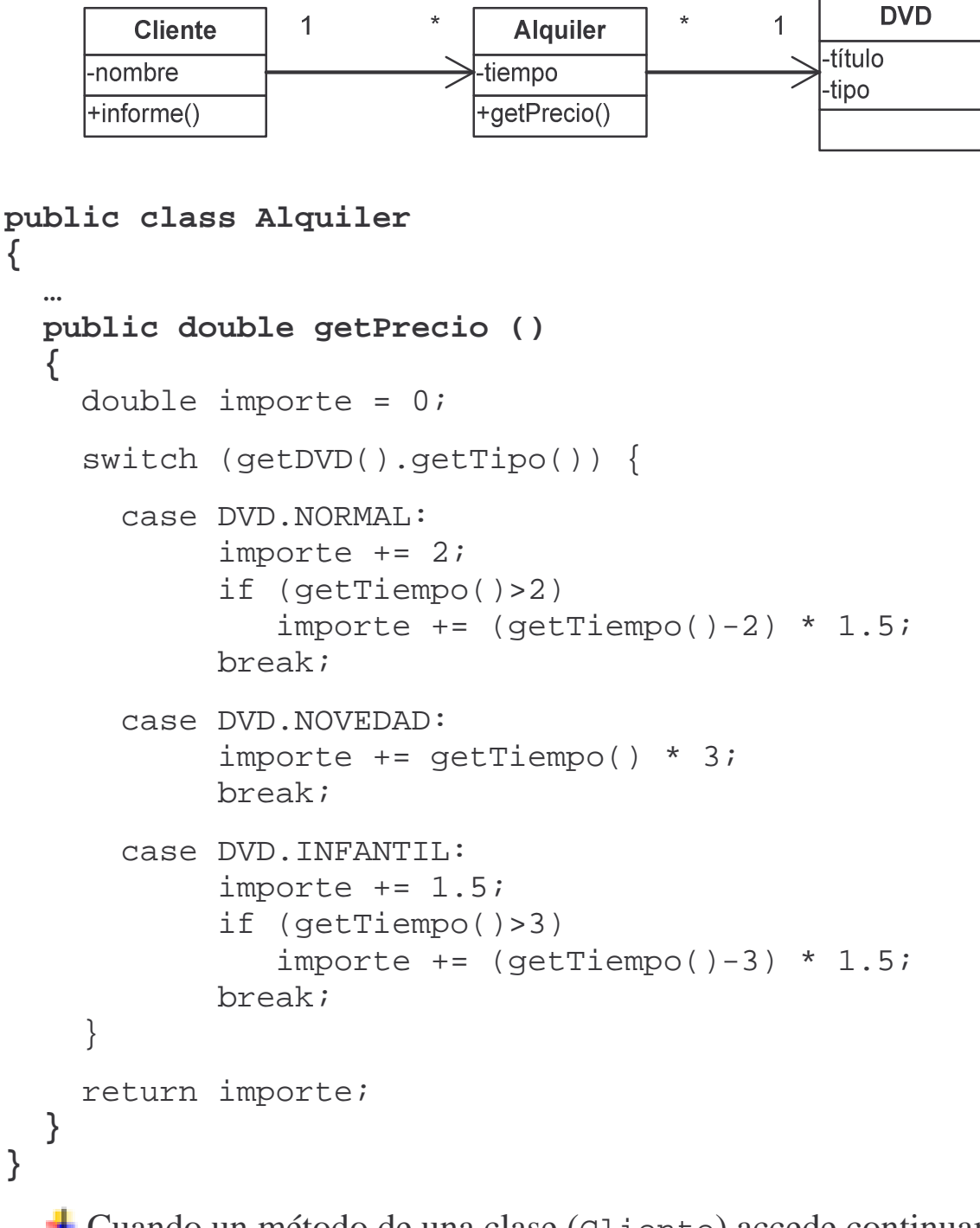

Cuando un método de una clase (Cliente) accede continuamente a los miembros de otra clase (Alquiler) pero no a los de su clase (Cliente), es conveniente mover el método a la clase cuyos datos utiliza. Además, el código resultante será más sencillo.

Como hemos cambiado precio() de sitio, tenemos que cambiar las llamadas a precio() que había en nuestra clase Cliente:

```
public class Cliente
\left\{ \right.…
  public String informe()
  {
    …
    for (i=0; i<sub>alquileres.size(); i++) {
         alquiler = (Alquiler) alquileres.get(i);
         importe = alquiler.getPrecio();
         …
    }
    …
  }
}
```
Además, deberemos actualizar nuestros casos de prueba:

p.ej.

```
public void testNormal3 ()
\{alquiler = new Alquiler(casablanca, 3);
  assertEquals( alquiler.getPrecio(), 3.5, 0.001);
}
```
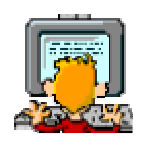

Cuando hayamos realizado todos los cambios, volveremos a ejecutar los casos de prueba para comprobar que todo sigue funcionando correctamente.

11/11

OOP - Caso práctico: Vídeo-club - 10 - © Fernando Berzal

*Paso 3: Extraer el cálculo correspondiente al programa de puntos*

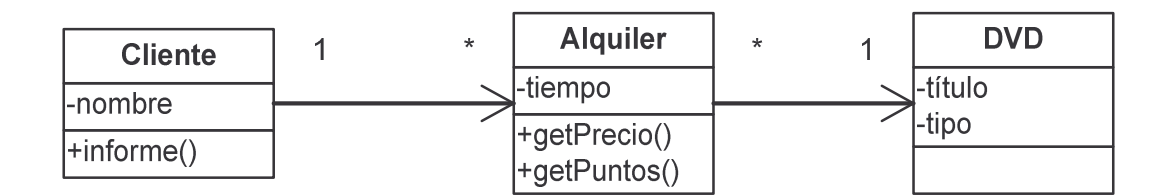

```
public class Alquiler
{
  …
  public int getPuntos ()
  {
    int puntos = 1;
    // Bonificación
    if ( (getDVD().getTipo() == DVD.NOVEDAD)
       && (getTiempo()>1))
       puntos++;
    return puntos;
  }
}
```

```
public class Cliente
{
  …
 public String informe()
  \{…
    for (i=0; i< alquileres.size(); i++) {
        alquiler = (Alquiler) alquileres.get(i);importe = alquiler.getPrecio();
        puntos += alquiler.getPuntos();
        …
    }
    …
  }
}
```
# *Paso 4: Separar los cálculos de las operaciones de E/S*

En el método informe(), estamos mezclando cálculos útiles con las llamadas a System.out.println() que generar el informe:

Creamos un método independiente para calcular el gasto total realizado por un cliente:

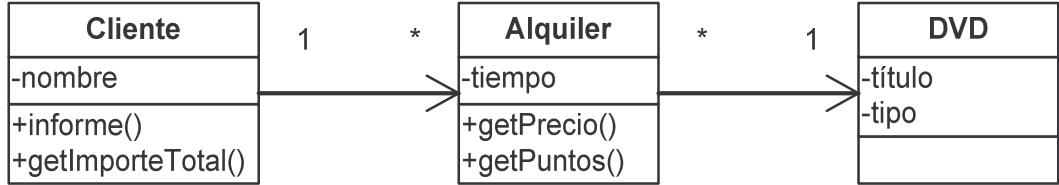

**public class Cliente**…

```
public double getImporteTotal ()
{
  int i;
  double total;
 Alquiler alquiler;
  total = 0;for (i=0; i< alquileres.size(); i++) {
      alquiler = (Alquiler) alquileres.get(i);total += alquiler.getPrecio();
  }
  return total;
}
```
Creamos otro método independiente para calcular los puntos acumulados por un cliente en el programa de puntos del vídeo-club:

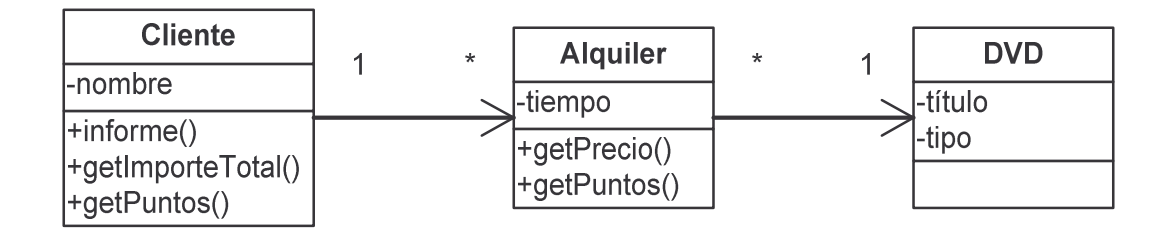

**public class Cliente**…

```
public int getPuntos()
{
  int i;
  int puntos;
  Alquiler alquiler;
 puntos = 0;
  for (i=0; i<_alquileres.size(); i++) {
      alquiler = (Alquiler) alquileres.get(i);puntos += alquiler.getPuntos();
  }
  return puntos;
}
```
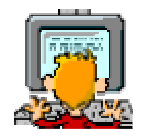

Al separar los cálculos de las operaciones de E/S, podemos preparar casos de prueba que comprueben el funcionamiento correcto del cálculo del total y del programa de puntos del vídeo-club. - EJERCICIO -

Tras los cambios anteriores en la clase Cliente, la generación del informe es bastante más sencilla que antes:

```
public class Cliente…
  public String informe()
  {
    int i;
    Alquiler alquiler;
    String salida;
    salida = "Informe para " + getNombre() + "\n\times";
    for (i=0; i<sub>eta</sub>) alquileres.size(); i++) {
         alquiler = (Alquiler) _alquileres.get(i);salida += "\nt"
                  + alquiler.getDVD().getTitulo()
                  + "\setminust"
                  + String.valueOf(alquiler.getPrecio())
                  + " \in \n\backslashn";
    }
    salida += "IMPORTE TOTAL = "
             + String.valueOf(getImporteTotal())
             + " \in \n\setminus n";
    salida += "Dispone de "
             + String.valueOf(getPuntos())
             + " puntos\n";
    return salida;
  }
```
Una vez que nuestro método informe() se encarga únicamente de realizar las tareas necesarias para generar el informe en sí, resulta casi trivial añadirle a nuestra aplicación la posibilidad de generar los informes en HTML (el formato utilizado para crear páginas web):

```
public class Cliente…
  public String informeHTML()
  {
    int i;
   Alquiler alquiler;
    String salida;
    salida = "<H1>Informe para "
           + "<I>" + getNombre() + "</I>"
           + " </H1>\n";
    salida += "<UL>";
    for (i=0; i< alquileres.size(); i++) {
        alquiler = (Alquiler) _alquileres.get(i);
        salida += "<LI>" + alquiler.getDVD().getTitulo()
                + "(" + alquiler.getPrecio() + " €)\n";
    }
    salida += "</UL>";
    salida += "<P>IMPORTE TOTAL = "
            + "<B>" + getImporteTotal() + " \in</B>\n";
    salida += "<P>Dispone de "
            + "<I>" + getPuntos() + " puntos</I>\n";
    return salida;
  }
```
# *Paso 6: Mover el método* **getPrecio()**

Movemos la implementación del método getPrecio() de la clase Alquiler al lugar que parece más natural si los precios van ligados a la película que se alquila:

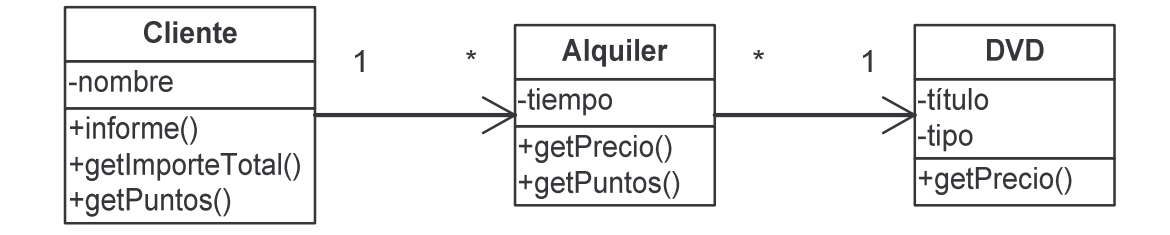

#### **public class DVD…**

```
public double getPrecio (int tiempo)
  {
    double importe = 0;
    switch (getTipo()) {
      case DVD.NORMAL:
           importe += 2;if (tiempo>2)
              importe += (tiempo-2) * 1.5;break;
      case DVD.NOVEDAD:
           importe += tiempo * 3;
           break;
      case DVD.INFANTIL:
           importe += 1.5;if (tiempo>3)
              importe += (tiempo-3) * 1.5;break;
    }
    return importe;
  }
public class Alquiler…
  public double getPrecio()
  {
    return _dvd.getPrecio(_tiempo);
  }
```
### *Paso 7: Mover el método* **getPuntos ()**

Hacemos lo mismo con el método getPuntos():

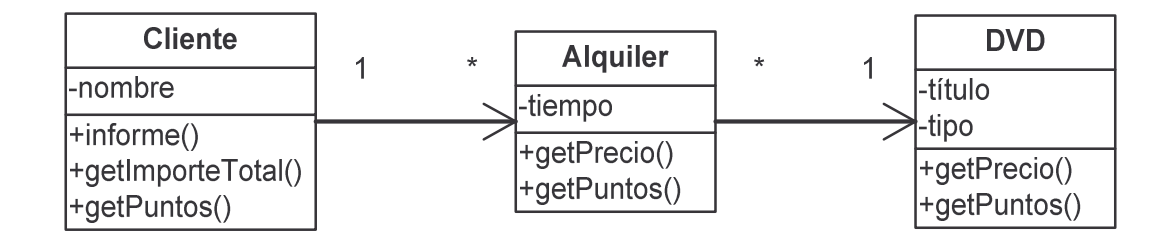

#### **public class DVD…**

```
public int getPuntos (int tiempo)
  {
    int puntos = 1;
    // Bonificación
    if ((getTipo() == DVD.NOVEDAD) && (tiempo>1))
       puntos++;
    return puntos;
  }
public class Alquiler…
  public int getPuntos ()
  {
    return _dvd.getPuntos(_tiempo);
  }
```
Como siempre, la ejecución de los casos de prueba nos confirma que todo funciona correctamente.

11/11

OOP - Caso práctico: Vídeo-club - 17 - © Fernando Berzal

# *Paso 8: Reemplazar lógica condicional con polimorfismo*

Queremos darle más flexibilidad a la forma en la que se fijan los precios de los alquileres de películas, para que se puedan añadir nuevas categorías (por ejemplo, en la creación de promociones) o para que se puedan ajustar las tarifas:

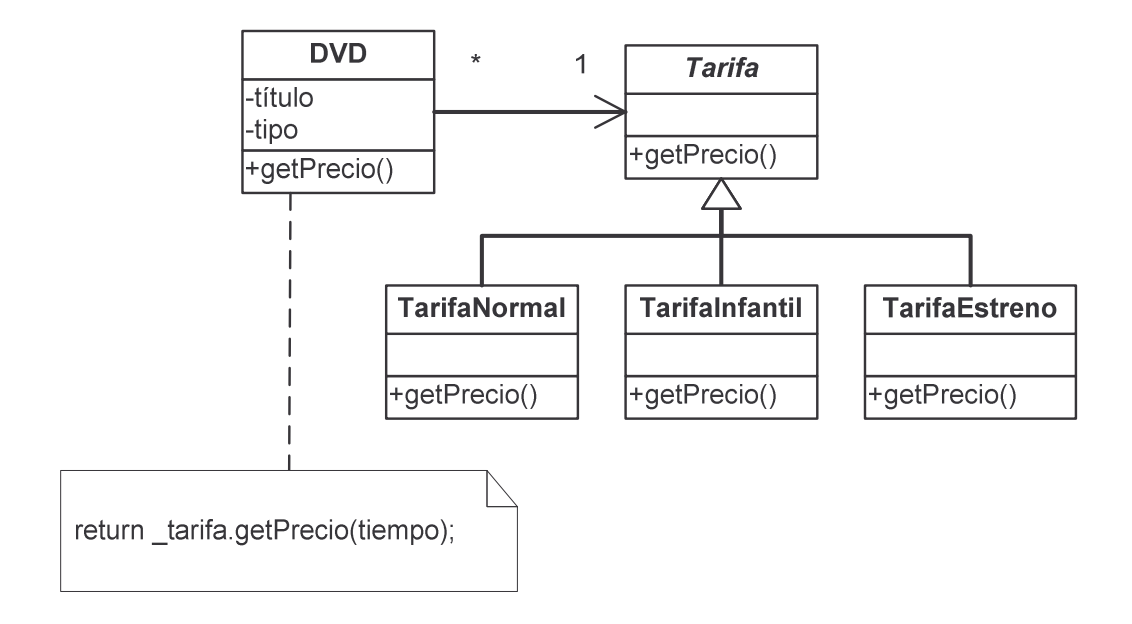

#### NOTA: *¿Por qué no creamos una jerarquía de tipos de películas?*

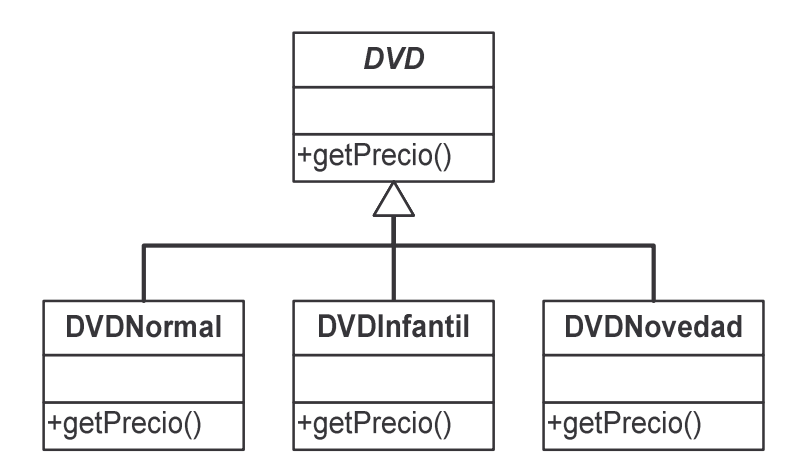

Porque las películas pueden cambiar de categoría con el tiempo (dejan de ser una novedad) pero siguen manteniendo su identidad. Nos creamos la jerarquía correspondiente a las políticas de precios:

```
public abstract class Tarifa
{
  public abstract int getTipo();
}
```

```
class TarifaNormal extends Tarifa
{
 public int getTipo()
  {
    return DVD.NORMAL;
  }
}
```

```
class TarifaInfantil extends Tarifa
{
 public int getTipo()
  \{return DVD.INFANTIL;
  }
}
```

```
class TarifaEstreno extends Tarifa
{
 public int getTipo()
  {
    return DVD.NOVEDAD;
  }
}
```
A continuación, en la clase DVD, sustituimos el atributo tipo por un objeto de tipo Tarifa, en el cual recaerá luego la responsabilidad de establecer el precio correcto:

```
public class DVD…
  private String _titulo;
  private Tarifa _tarifa;
  public DVD (String titulo, int tipo)
  \left\{ \right._titulo = titulo;
    setTipo(tipo);
  }
  public int getTipo()
  \{return _tarifa.getTipo();
  }
  public void setTipo (int tipo)
  \left\{ \right.switch (tipo) {
      case DVD.NORMAL:
            _tarifa = new TarifaNormal();
            break;
      case DVD.NOVEDAD:
            _tarifa = new TarifaEstreno();
            break;
      case DVD.INFANTIL:
            _tarifa = new TarifaInfantil();
            break;
    }
  }
```
11/11

Finalmente, cambiamos la implementación de getPrecio():

```
public abstract class Tarifa…
```
**public abstract double getPrecio (int tiempo);**

```
class TarifaNormal extends Tarifa…
 public double getPrecio (int tiempo)
  {
    double importe = 2.0;
    if (tiempo>2)
       importe += (tiempo-2) * 1.5;return importe;
```
#### **class TarifaInfantil extends Tarifa**

```
public double getPrecio (int tiempo)
{
  double importe = 1.5;
  if (tiempo>3)
     importe += (tiempo-3) * 1.5;return importe;
}
```
#### **class TarifaEstreno extends Tarifa**

```
public double getPrecio (int tiempo)
{
  return tiempo * 3.0;
}
```

```
public class DVD…
```
}

```
public double getPrecio (int tiempo)
\{return _tarifa.getPrecio(tiempo);
}
```
11/11

## *Paso 9: Reemplazar lógica condicional con polimorfismo II*

Repetimos el mismo proceso de antes para el método getPuntos():

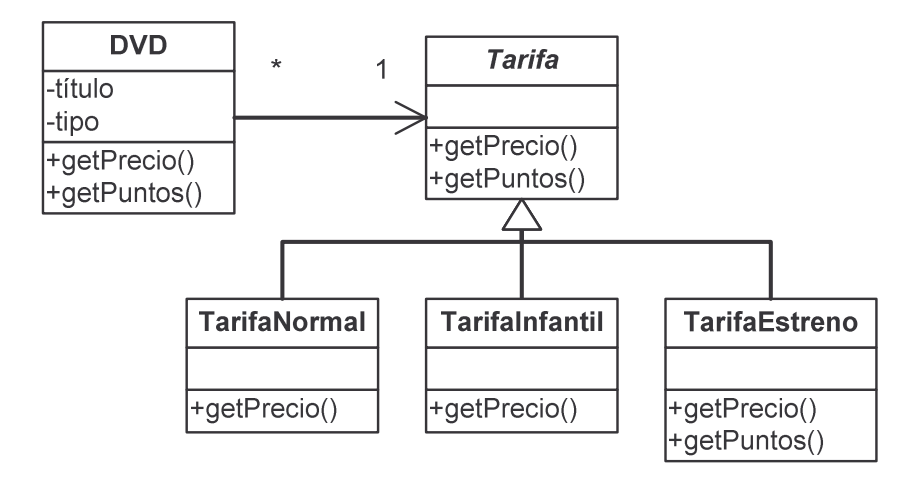

**public abstract class Tarifa…**

```
public int getPuntos (int tiempo)
\{return 1;
}
```
**class TarifaNovedad extends Tarifa…**

```
public int getPuntos (int tiempo)
{
  return (tiempo>1)? 2: 1;
}
```
**public class DVD…**

```
public int getPuntos (int tiempo)
\left\{ \right.return _tarifa.getPuntos(tiempo);
}
```
#### *Paso 10: Mejoras adicionales*

Todavía nos quedan algunas cosas que podríamos mejorar…

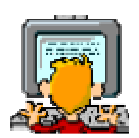

Las constantes simbólicas definidas en la clase DVD son, en realidad, meros identificadores que utilizamos para las diferenciar las distintas políticas de precios, por lo que deberíamos pasarlas a la clase genérica Tarifa.

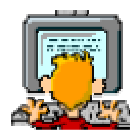

Podríamos, directamente, eliminar esas constantes artificiales y forzar que, al crear un objeto de tipo DVD, el constructor reciba directamente como parámetro un objeto de alguno de los tipos derivados de Tarifa (lo que nos facilitaría el trabajo enormemente si se establecen nuevas políticas de precios).

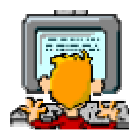

Las distintas políticas de precios tienen características en común, por lo que podríamos reorganizar la jerarquía de clases teniendo en cuenta los rasgos comunes que se utilizan para establecer los precios (esto es, el precio base, el límite de tiempo y la penalización por tiempo).

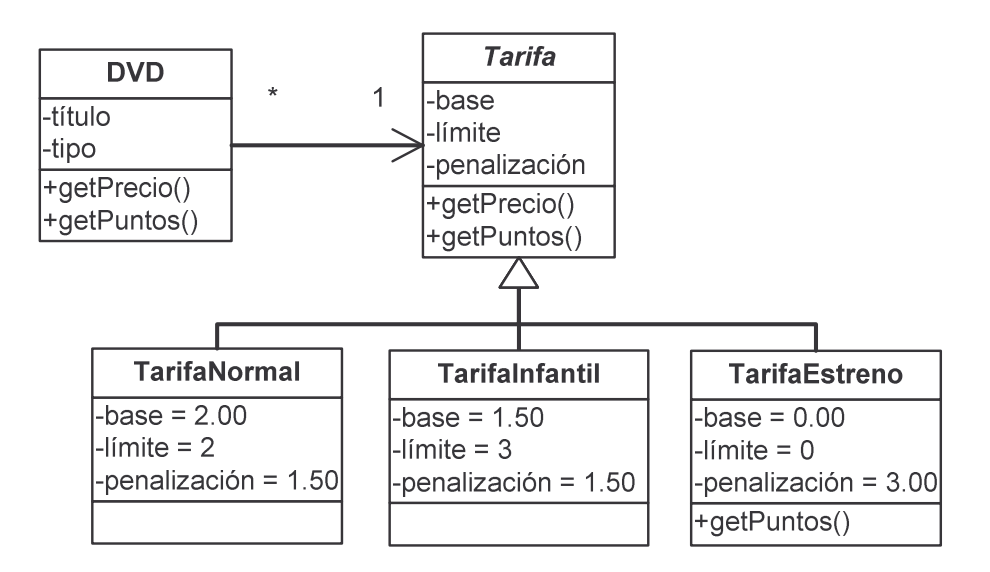